## MINISTÉRIO DA EDUCAÇÃO CENTRO FEDERAL DE EDUCAÇÃO TECNOLÓGICA CELSO SUCKOW DA FONSECA DIRETORIA DE ENSINO (DIREN) DEPARTAMENTO DE ENSINO SUPERIOR (DEPES) DEPARTAMENTO DE INFORMÁTICA (DEPIN) BACHARELADO EM CIÊNCIA DA COMPUTAÇÃO (BCC)

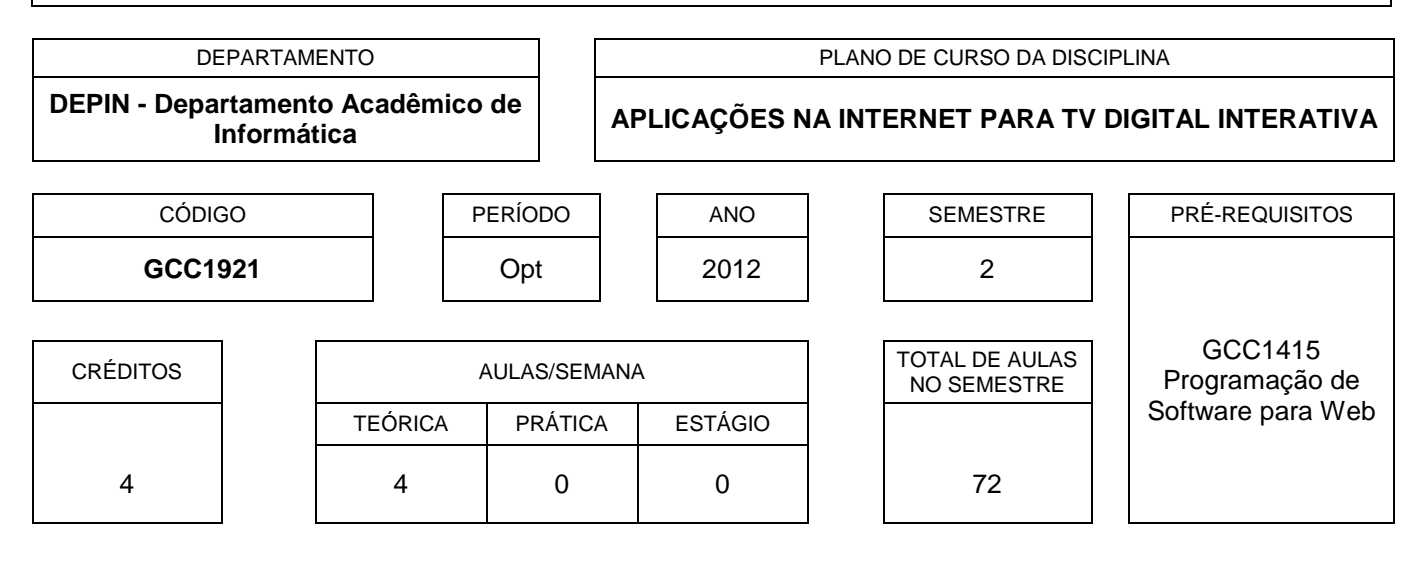

## **EMENTA**

Introdução à TV Digital. Modelo NCM. Linguagem NCL. Programando em Múltiplos Dispositivos. Comandos de Edição NCL. Objetos Imperativos em NCL.

## **BIBLIOGRAFIA**

#### Bibliografia básica

- 1. SOARES, L. F. G. e BARBOSA, S. D. J., Programando em NCL 3.0: desenvolvimento de aplicações para middleware Ginga, TV digital e Web. Editora Elsevier.
- 2. ALENCAR, M. S. A., Televisão e Digital. São Paulo: Érica.
- 3. FILHO, P. e PÁDUA, W. de, Multimídia: conceitos e aplicações. Editora LTC.

Bibliografia complementar

- 1. GOUVEIA, D. Comunicações Multimídia na Internet: da teoria à prática. Rio de Janeiro: Ciência Moderna.
- 2. HALSALL, F., Multimedia Communications: Applications, Networks, Protocols, and Standards. F. Halsall, Addison-Wesley Publishing.
- 3. KUROSE, J. F. e ROSS, K. W., Redes de Computadores e a Internet: Uma Nova Abordagem. Pearson, Addison-Wesley.
- 4. MOESLUND, T. B., Introduction to video and image processing: building real systems and applications. New York: Springer.
- 5. BURNETT, I. S., PEREIRA, F. , WALLE, R. V. e KOENEN, R. The MPEG-21 Book. Prentice Hall.

# **OBJETIVO GERAL**

Apresentar ferramentas para que o autor possa construir aplicações interativas para a TV Digital

- Aulas expositivas, eventualmente contando com recursos audiovisuais.
- Resolução de exercícios de fixação e propostos.

# **CRITÉRIO DE AVALIAÇÃO**

A avaliação semestral envolve duas provas escritas (P1 e P2). As datas das provas são agendadas conforme o calendário da Instituição. A média parcial (MP) será calculada pelo cômputo da média aritmética simples entre a nota P1 e P2:

### $MP = (P1 + P2)/2$

O aluno que faltar a uma das duas provas terá direito a uma avaliação alternativa, denominada segunda chamada, versando sobre todos os tópicos abordados no curso, e cuja data também é agendada entre docente e discentes. A nota obtida nessa 2ª chamada substituirá a da avaliação P1 ou P2 onde o aluno não esteve presente. Caso ele falte às duas avaliações, terá atribuído o grau ZERO em uma delas.

Segundo o regimento do CEFET-RJ, caso o aluno obtenha média parcial inferior a 3,0 (três e zero) estará reprovado diretamente. Graus MP maiores ou iguais a 7,0 (sete e zero) aprovam diretamente o aluno. Em situações onde o aluno tenha grau MP entre 3,0 inclusive e 7,0 exclusive, terá direito a uma prova final (PF), que, juntamente com a média parcial gerará uma nova média, denominada média final (MF). Essa média é calculada da seguinte forma:

### $MF = (MP + PF) / 2$

Para ser aprovado, o aluno deve alcançar uma MF maior ou igual a 5,0 (cinco e zero). Caso contrário, estará reprovado, devendo repetir a componente curricular.

# **PROGRAMA**

- 1. Introdução à TV Digital
	- 1.1. Introdução
	- 1.2. Sistema de TV Digital: Visão Geral
		- 1.2.1. Codificação de Áudio
		- 1.2.2. Codificação de Vídeo
		- 1.2.3. Sistema de Transporte
		- 1.2.4. Modulação
		- 1.2.5. Canal de Retorno
	- 1.3. Middleware
- 2. Modelo Conceitual NCM
	- 2.1. Entidades Básicas da XHTML
	- 2.2. Entidades Básicas do NCM
- 3. Linguagem NCL
	- 3.1. Leiautes da Apresentação
	- 3.2. Apresentação dos Objetos de Mídia
	- 3.3. Objetos de Mídia Contexto
	- 3.4. Âncoras de Conteúdo e Propriedades
- 3.5. Conectores e Elos
- 3.6. Regras, Switches e Switches de Descritores
- 3.7. Reuso
- 4. Programando para Múltiplos Dispositivos
	- 4.1. Classes de Dispositivos
	- 4.2. Comportamento dos Dispositivos na Classe Passiva
	- 4.3. Comportamento dos Dispositivos na Classe Ativa
	- 4.4. Formatador Distribuído
- 5. Comandos de Edição NCL
	- 5.1. Introdução
	- 5.2. Comandos de Edição NCL
	- 5.3. Exemplos de Comandos de Edição NCL
- 6. Objetos Imperativos em NCL
	- 6.1. Integrando Objetos Imperativos à NCL
	- 6.2. A linguagem Lua
	- 6.3. Interagindo como Documento NCL
	- 6.4. Programando com Animações
	- 6.5. Reuso do código Lua